# CSE 403 Software Engineering Winter 2023

**Delta Debugging**

# Today

#### Delta Debugging

- Motivating example
- The core algorithm
- Live demo
- A little quiz

#### This is a crashing test case

<td align=left valign=top> <SELECT NAME="op sys" MULTIPLE SIZE=7> <OPTION VALUE="All">All <OPTION VALUE="Windows 3.1">Windows 3.1 <OPTION VALUE="Windows 95">Windows 95 <OPTION VALUE="Windows 98">Windows 98 <OPTION VALUE="Windows ME">Windows ME <OPTION VALUE="Windows 2000">Windows 2000 <OPTION VALUE="Windows NT">Windows NT <OPTION VALUE="Mac System 7">Mac System 7 <OPTION VALUE="Mac System 7.5">Mac System 7.5 <OPTION VALUE="Mac System 7.6.1">Mac System 7.6.1 <OPTION VALUE="Mac System 8.0">Mac System 8.0 <OPTION VALUE="Mac System 8.5">Mac System 8.5 <OPTION VALUE="Mac System 8.6">Mac System 8.6 <OPTION VALUE="Mac System 9.x">Mac System 9.x <OPTION VALUE="MacOS X">MacOS X <OPTION VALUE="Linux">Linux <OPTION VALUE="BSDI">BSDI <OPTION VALUE="FreeBSD">FreeBSD <OPTION VALUE="NetBSD">NetBSD <OPTION VALUE="OpenBSD">OpenBSD <OPTION VALUE="AIX">AIX <OPTION VALUE="BeOS">BeOS <OPTION VALUE="HP-UX">HP-UX <OPTION VALUE="IRIX">IRIX <OPTION VALUE="Neutrino">Neutrino <OPTION VALUE="OpenVMS">OpenVMS <OPTION VALUE="OS/2">OS/2 <OPTION VALUE="OSF/1">OSF/1 <OPTION VALUE="Solaris">Solaris <OPTION VALUE="SunOS">SunOS <OPTION VALUE="other">other</SELECT></td> <td align=left valign=top> <SELECT NAME="priority" MULTIPLE SIZE=7> <OPTION VALUE="--">--<OPTION VALUE="P1">P1<OPTION VALUE="P2">P2<OPTION VALUE="P3">P3<OPTION VALUE="P4">P4<OPTION VALUE="P5">P5</SELECT>  $\langle$ /td $\rangle$ <td align=left valign=top> <SELECT NAME="bug severity" MULTIPLE SIZE=7> <OPTION VALUE="blocker">blocker<OPTION VALUE="critical">critical<OPTION VALUE="major">major<OPTION VALUE="normal">normal<OPTION VALUE="minor">minor<OPTION VALUE="trivial">trivial<OPTION VALUE="enhancement">enhancement</SELECT>  $\langle$ /tr $\rangle$ </table>

#### **Crashed Mozilla**

● What content is sufficient to expose the bug?

#### This is a crashing test case

<td align=left valign=top> **<SELECT** NAME="op sys" MULTIPLE SIZE=7**>** <OPTION VALUE="All">All <OPTION VALUE="Windows 3.1">Windows 3.1 <OPTION VALUE="Windows 95">Windows 95 <OPTION VALUE="Windows 98">Windows 98 <OPTION VALUE="Windows ME">Windows ME <OPTION VALUE="Windows 2000">Windows 2000 <OPTION VALUE="Windows NT">Windows NT <OPTION VALUE="Mac System 7">Mac System 7 <OPTION VALUE="Mac System 7.5">Mac System 7.5 <OPTION VALUE="Mac System 7.6.1">Mac System 7.6.1 <OPTION VALUE="Mac System 8.0">Mac System 8.0 <OPTION VALUE="Mac System 8.5">Mac System 8.5 <OPTION VALUE="Mac System 8.6">Mac System 8.6 <OPTION VALUE="Mac System 9.x">Mac System 9.x <OPTION VALUE="MacOS X">MacOS X <OPTION VALUE="Linux">Linux <OPTION VALUE="BSDI">BSDI <OPTION VALUE="FreeBSD">FreeBSD <OPTION VALUE="NetBSD">NetBSD <OPTION VALUE="OpenBSD">OpenBSD <OPTION VALUE="AIX">AIX <OPTION VALUE="BeOS">BeOS <OPTION VALUE="HP-UX">HP-UX <OPTION VALUE="IRIX">IRIX <OPTION VALUE="Neutrino">Neutrino <OPTION VALUE="OpenVMS">OpenVMS <OPTION VALUE="OS/2">OS/2 <OPTION VALUE="OSF/1">OSF/1 <OPTION VALUE="Solaris">Solaris <OPTION VALUE="SunOS">SunOS <OPTION VALUE="other">other</SELECT></td> <td align=left valign=top> <SELECT NAME="priority" MULTIPLE SIZE=7> <OPTION VALUE="--">--<OPTION VALUE="P1">P1<OPTION VALUE="P2">P2<OPTION VALUE="P3">P3<OPTION VALUE="P4">P4<OPTION VALUE="P5">P5</SELECT>  $\langle$ /td> <td align=left valign=top> <SELECT NAME="bug severity" MULTIPLE SIZE=7> <OPTION VALUE="blocker">blocker<OPTION VALUE="critical">critical<OPTION VALUE="major">major<OPTION VALUE="normal">normal<OPTION VALUE="minor">minor<OPTION VALUE="trivial">trivial<OPTION VALUE="enhancement">enhancement</SELECT>  $\langle$ /tr> </table>

- **Crashed Mozilla**
- What content is sufficient to expose the bug?
- A minimal test case is: **<SELECT>**
- Can we automate the process of minimizing test cases?
- What's the naive approach for an **optimal** solution?

Minimizing test cases

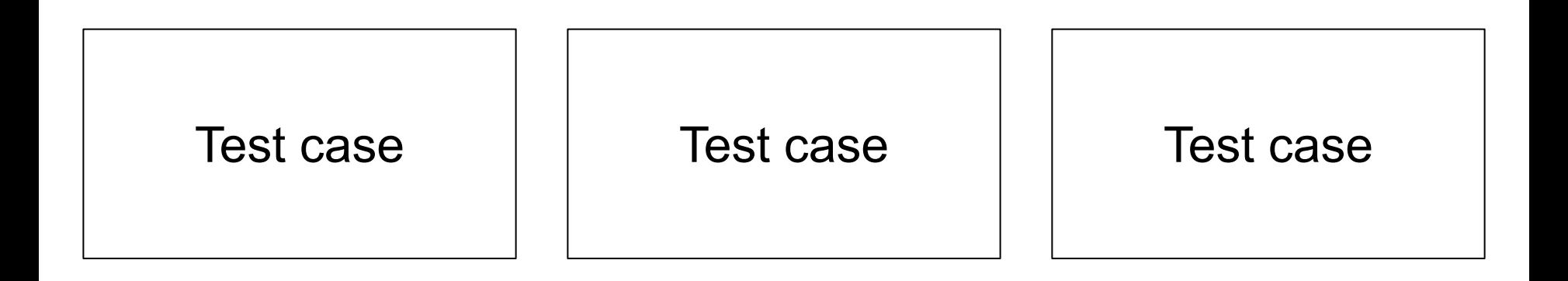

#### **Think of each test case as an input file with n lines.**

#### Minimizing test cases

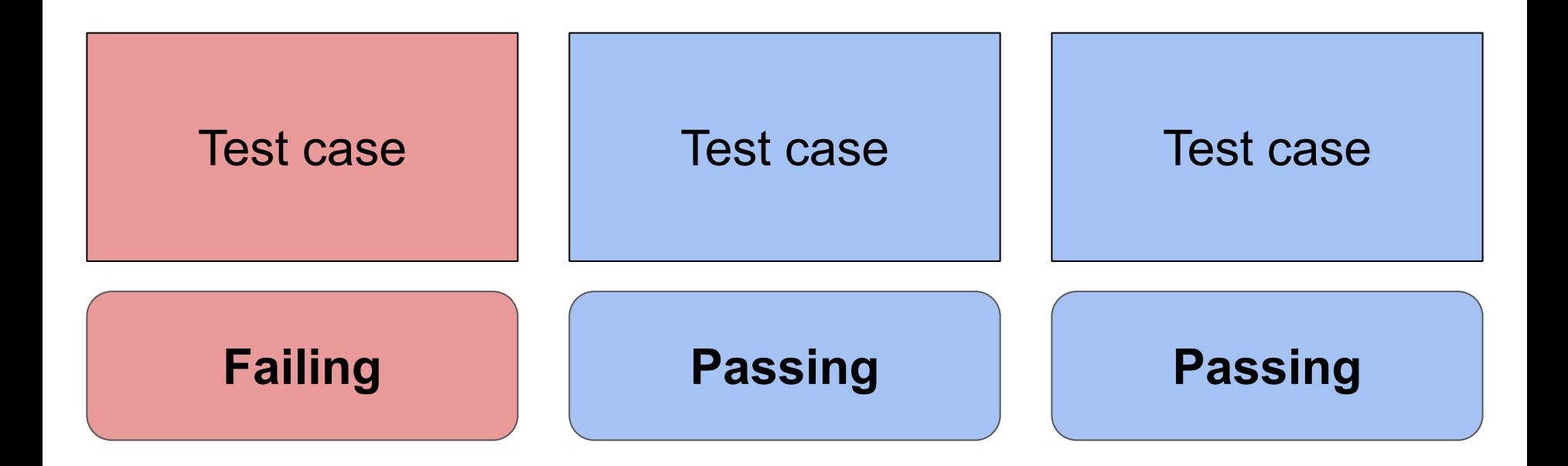

#### Minimizing test cases

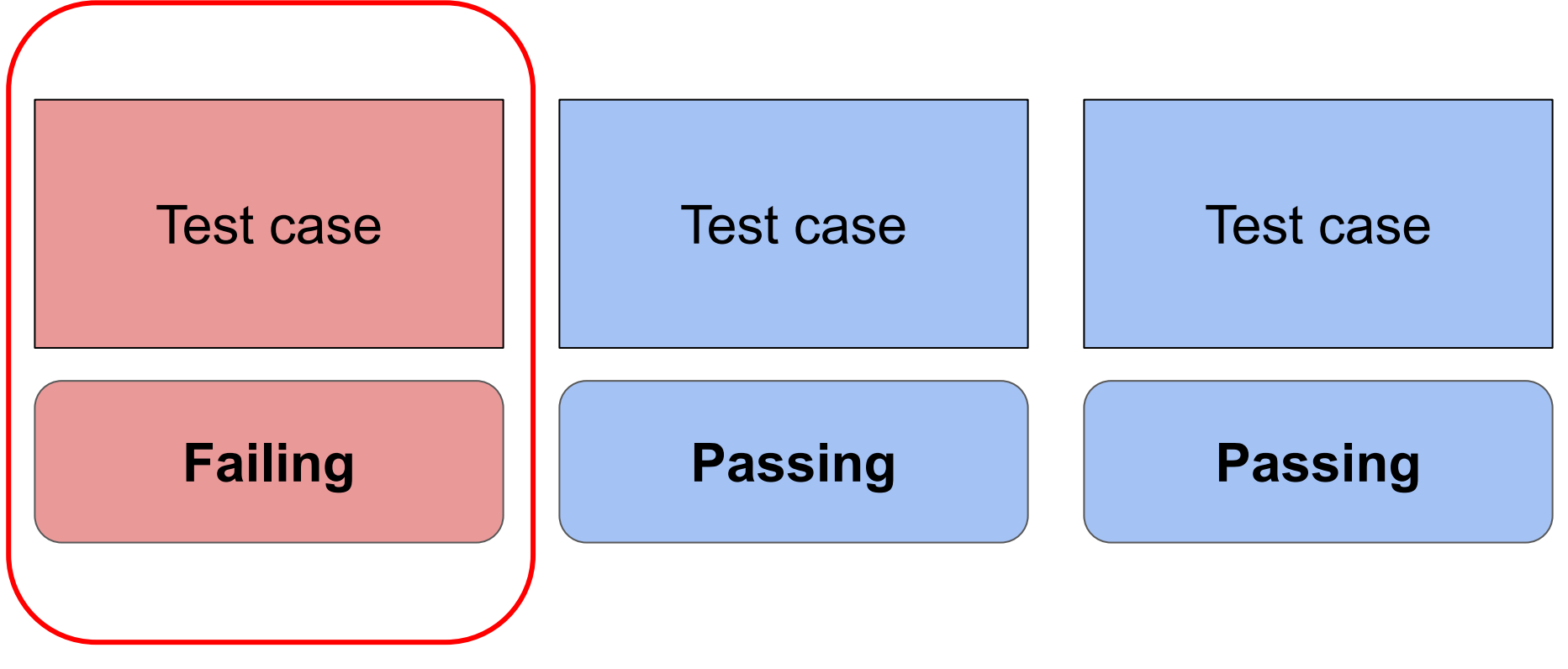

**Goal: Minimize the failing test case**

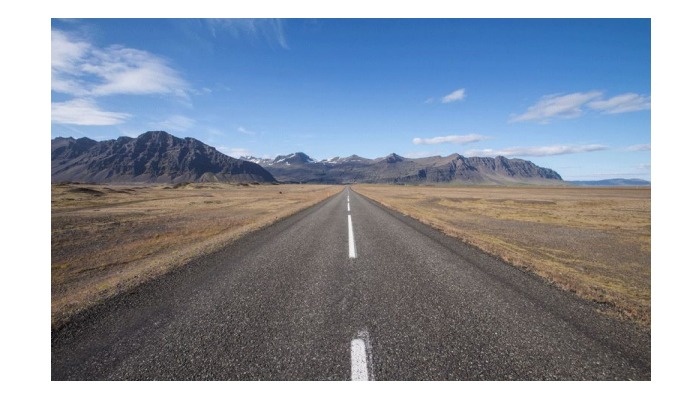

### The happy path: binary search

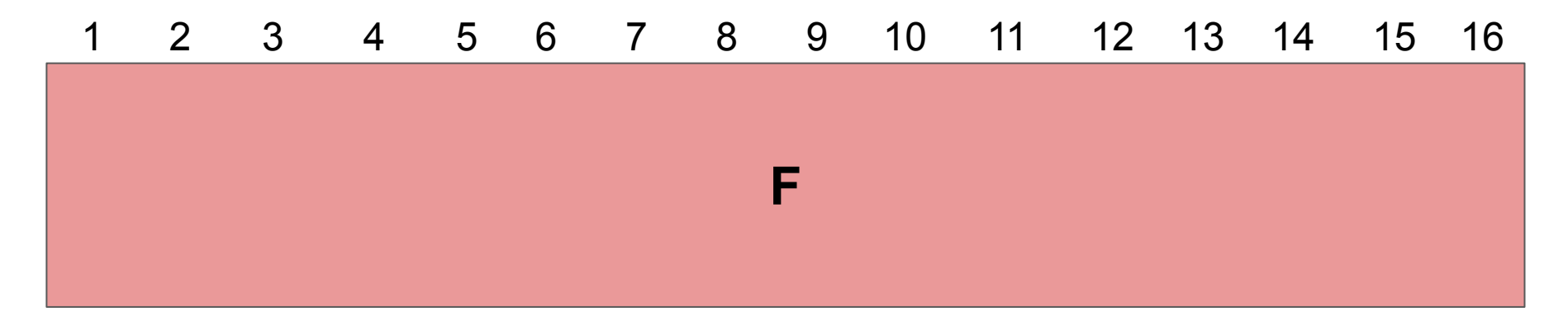

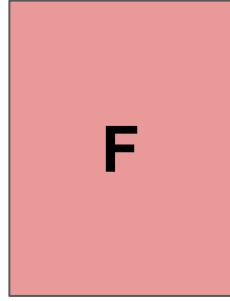

**Failing test with 16 lines. The minimal test has 2 lines.**

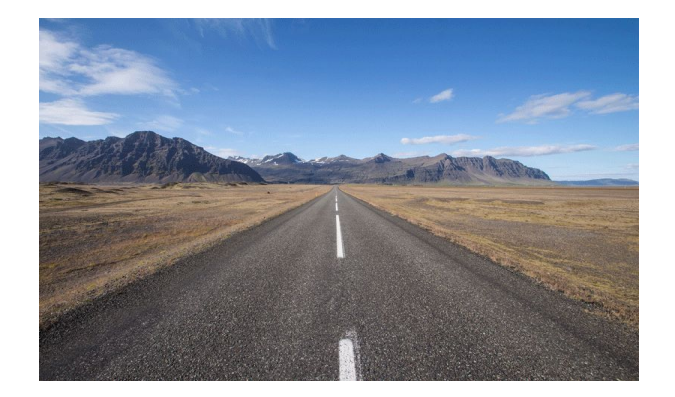

## The happy path: binary search

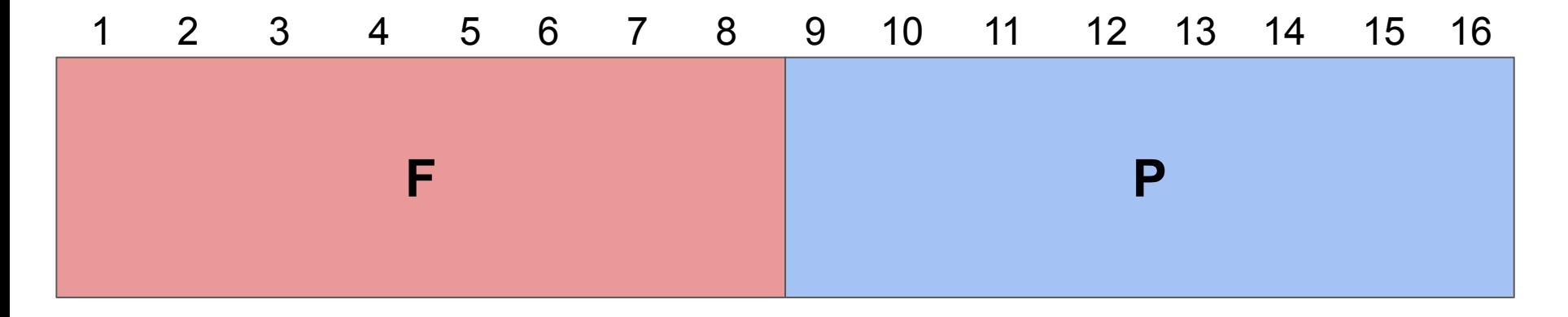

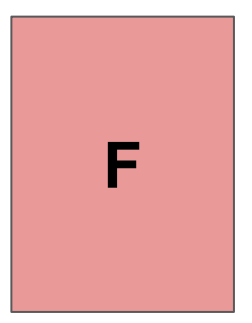

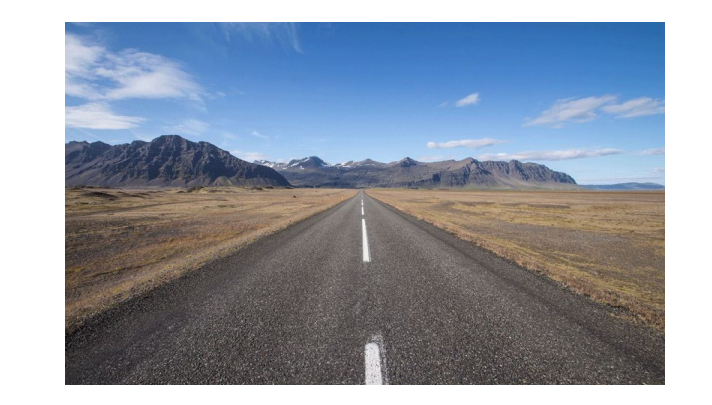

# The happy path: binary search

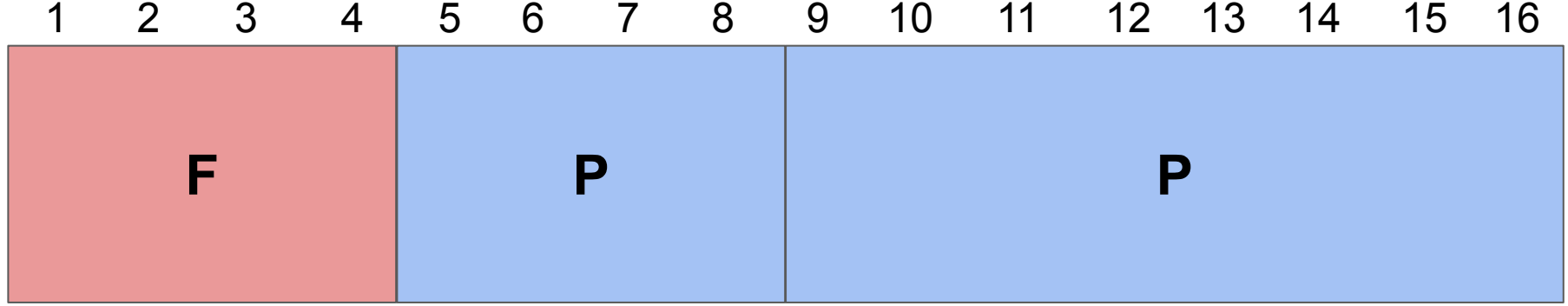

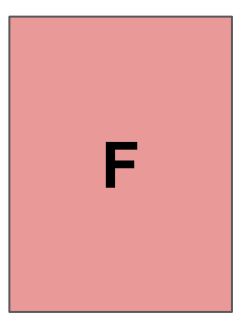

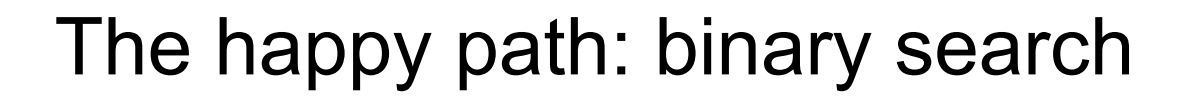

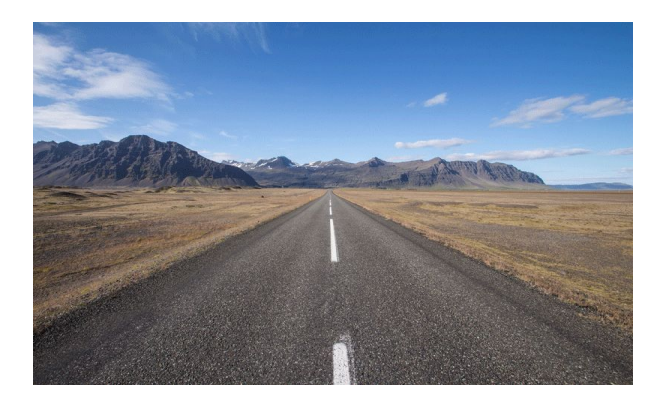

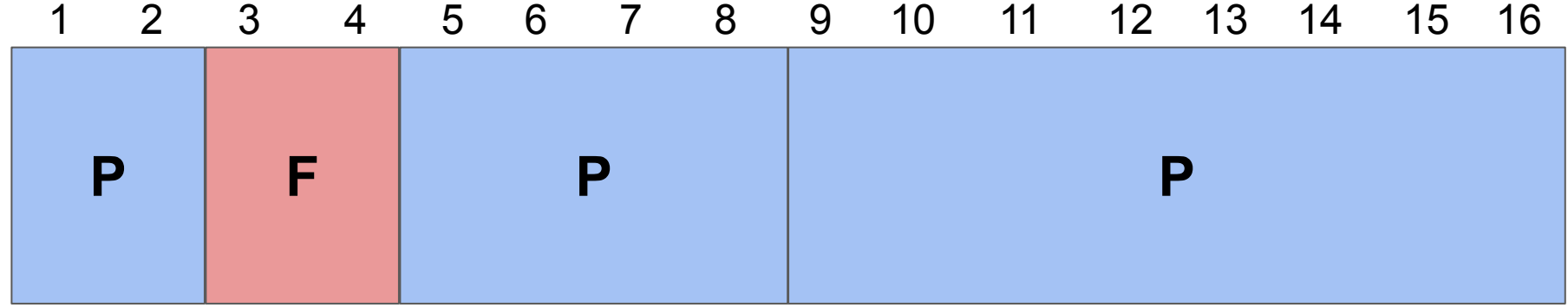

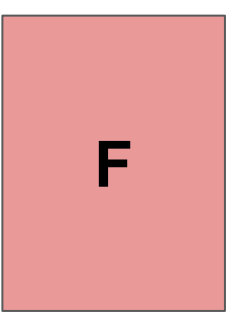

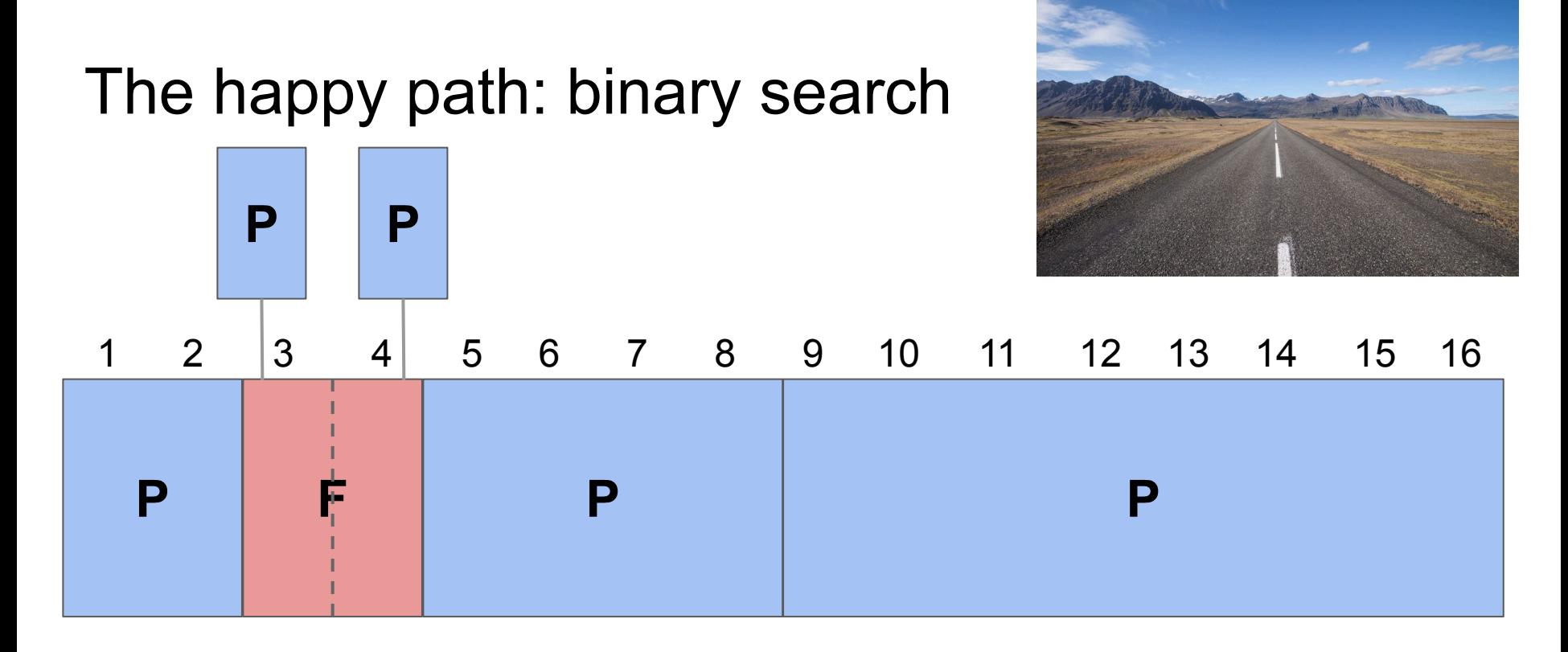

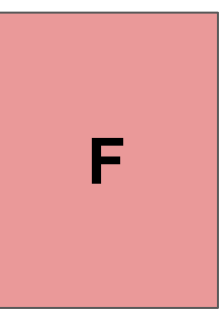

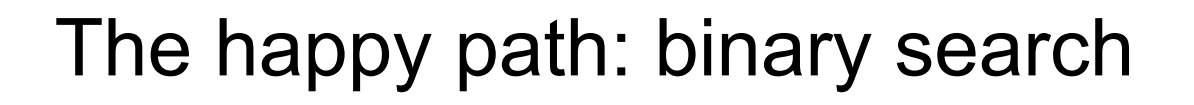

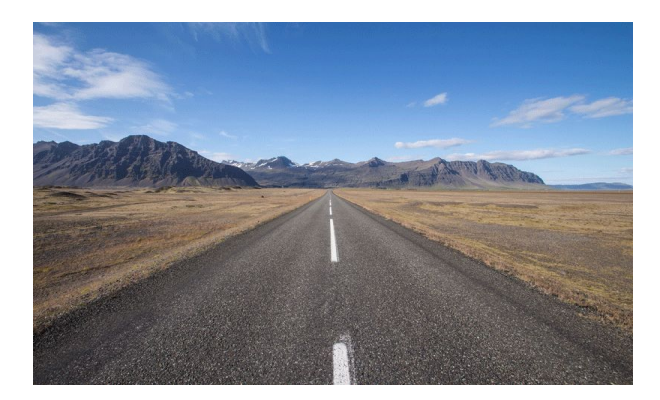

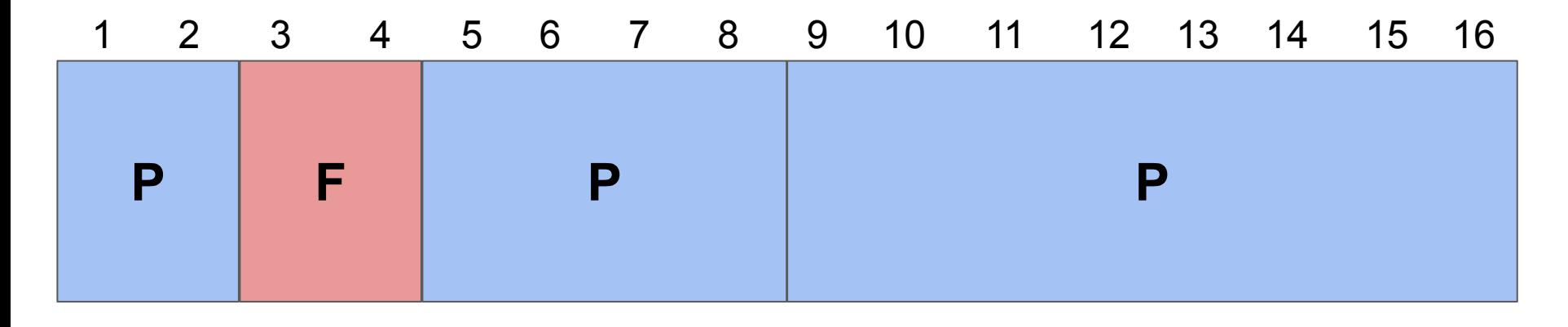

# **F**

**Successfully minimized the failing test to 2 lines**

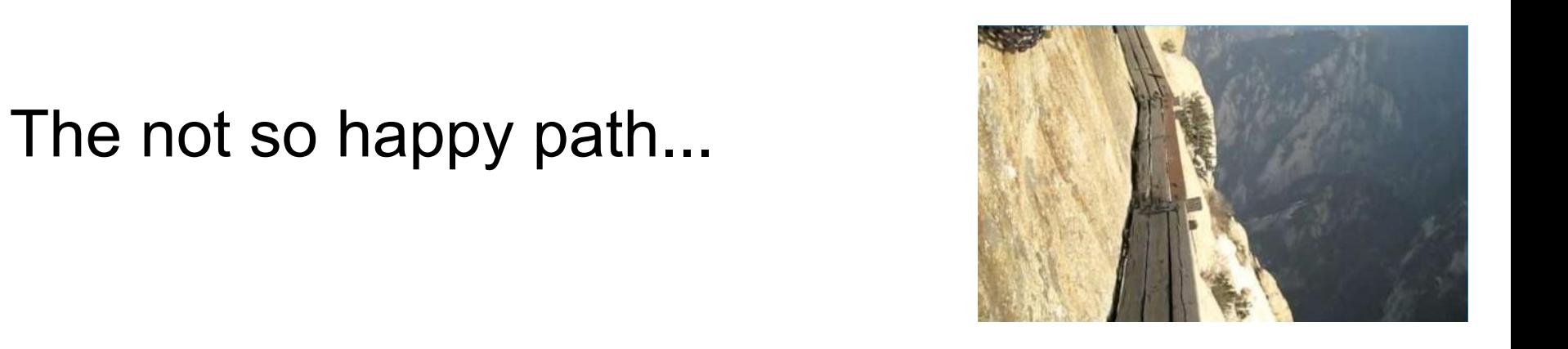

# 1 2 3 4 5 6 7 8 9 10 11 12 13 14 15 16 **F**

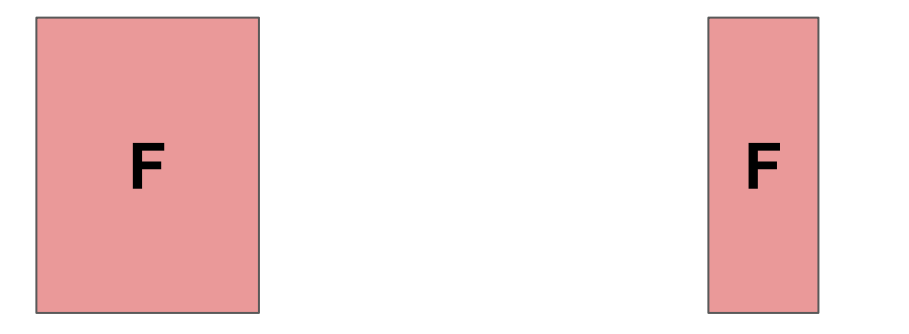

**Suppose the failure pattern is more complex (all three lines must exist in a failing test case).**

#### The not so happy path...

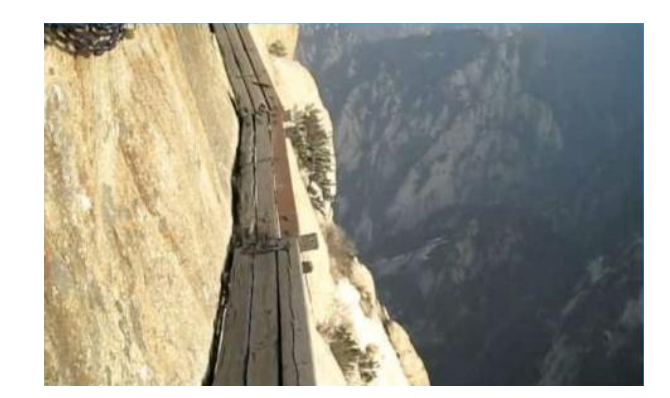

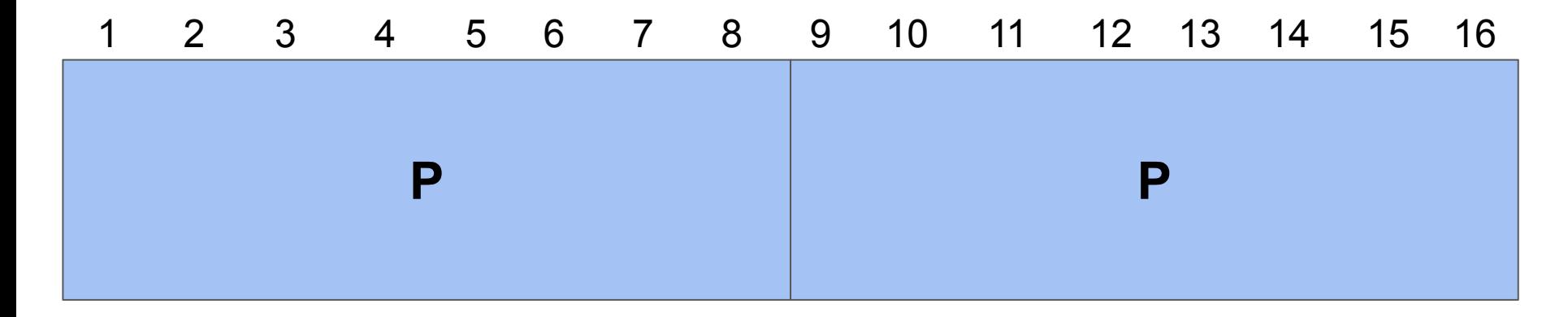

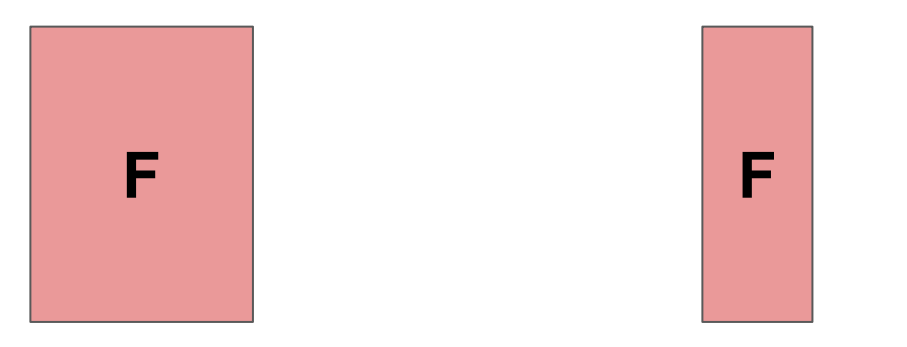

**Binary search does not give optimal results.**

# **Delta debugging: binary search + X**

# The DD algorithm

Minimizing Delta Debugging Algorithm

Let test and  $c_{\mathbf{x}}$  be given such that test( $\emptyset$ ) =  $\mathbf{v} \wedge \text{test}(c_{\mathbf{x}}) = \mathbf{X}$  hold. The goal is to find  $c'_{\mathbf{x}} = \text{ddmin}(c_{\mathbf{x}})$  such that  $c'_{\mathbf{x}} \subseteq c_{\mathbf{x}}$ ,  $\text{test}(c'_{\mathbf{x}}) = \mathbf{x}$ , and  $c'_{\mathbf{x}}$  is 1-minimal. The minimizing Delta Debugging algorithm ddmin(c) is

$$
ddmin(c_{\mathbf{x}}) = ddmin_{2}(c_{\mathbf{x}}, 2) \quad \text{where}
$$
\n
$$
ddmin_{2}(c_{\mathbf{x}}', n) = \begin{cases} ddmin_{2}(\Delta_{i}, 2) & \text{if } \exists i \in \{1, ..., n\} \cdot test(\Delta_{i}) = \mathbf{X} \text{ ("reduce to subset")} \\ ddmin_{2}(\nabla_{i}, \max(n-1, 2)) & \text{else if } \exists i \in \{1, ..., n\} \cdot test(\nabla_{i}) = \mathbf{X} \text{ ("reduce to complement")} \\ ddmin_{2}(c_{\mathbf{x}}', \min(|c_{\mathbf{x}}'|, 2n)) & \text{else if } n < |c_{\mathbf{x}}'| \text{ ("increase granularity")} \\ c_{\mathbf{x}}' & \text{otherwise ("done").} \end{cases}
$$

where  $\nabla_i = c'_\mathbf{x} - \Delta_i$ ,  $c'_\mathbf{x} = \Delta_1 \cup \Delta_2 \cup \cdots \cup \Delta_n$ , all  $\Delta_i$  are pairwise disjoint, and  $\forall \Delta_i \cdot |\Delta_i| \approx |c'_\mathbf{x}|/n$  holds. The recursion invariant (and thus precondition) for  $ddmin_2$  is  $test(c'_x) = \mathbf{X} \wedge n \leq |c'_x|$ .

#### **Four basic steps:**

- 1. Test each subset
- 2. Test each complement
- 3. Increase granularity
- 4. Reduce

#### Delta Debugging: mostly binary search

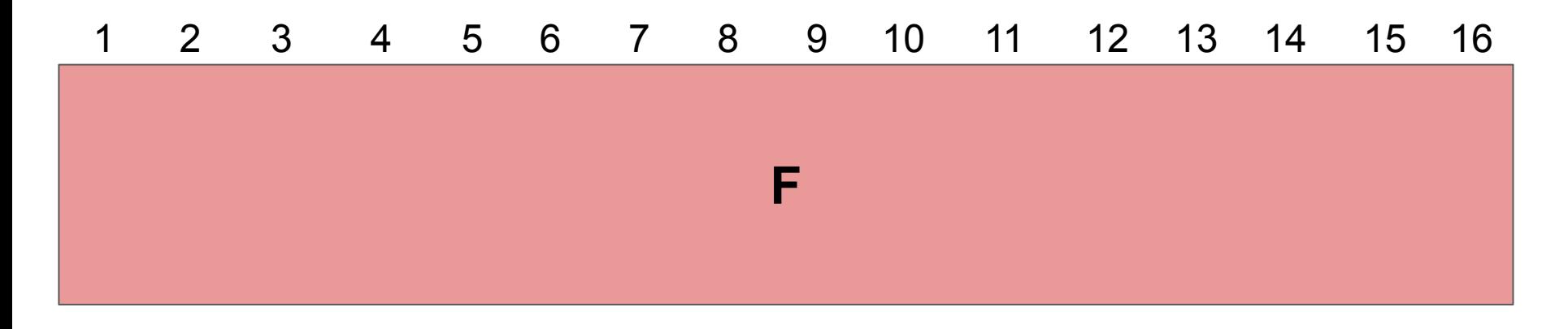

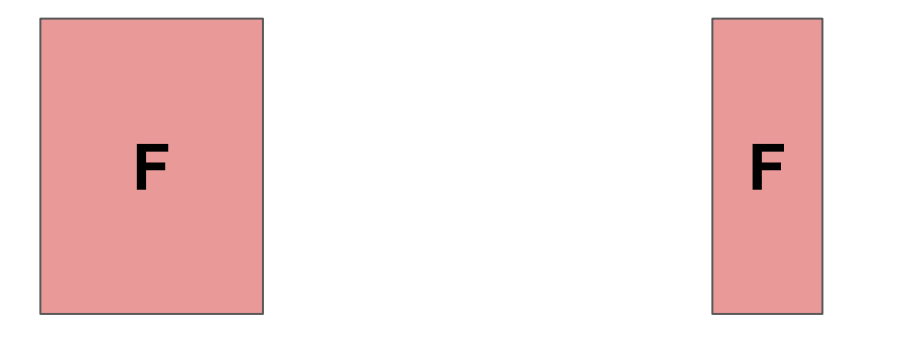

Delta Debugging: mostly binary search

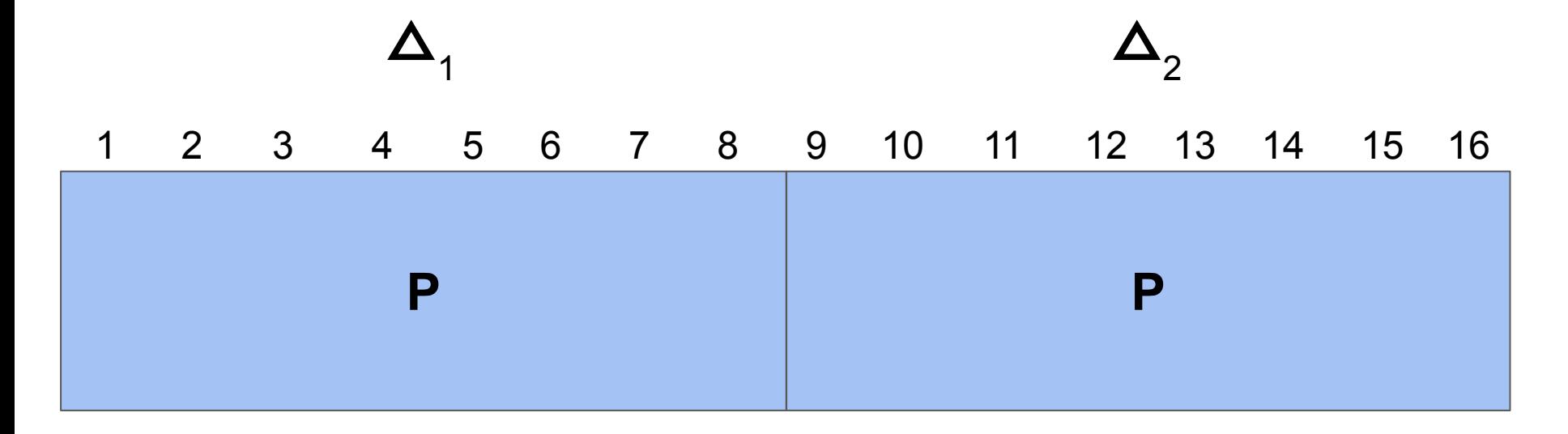

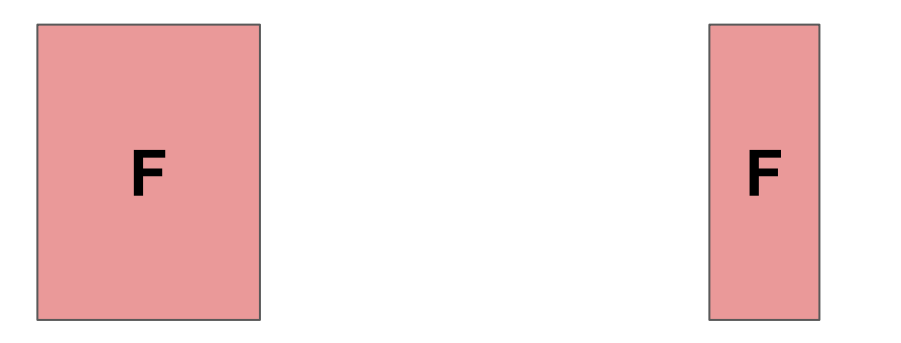

#### Delta Debugging: granularity

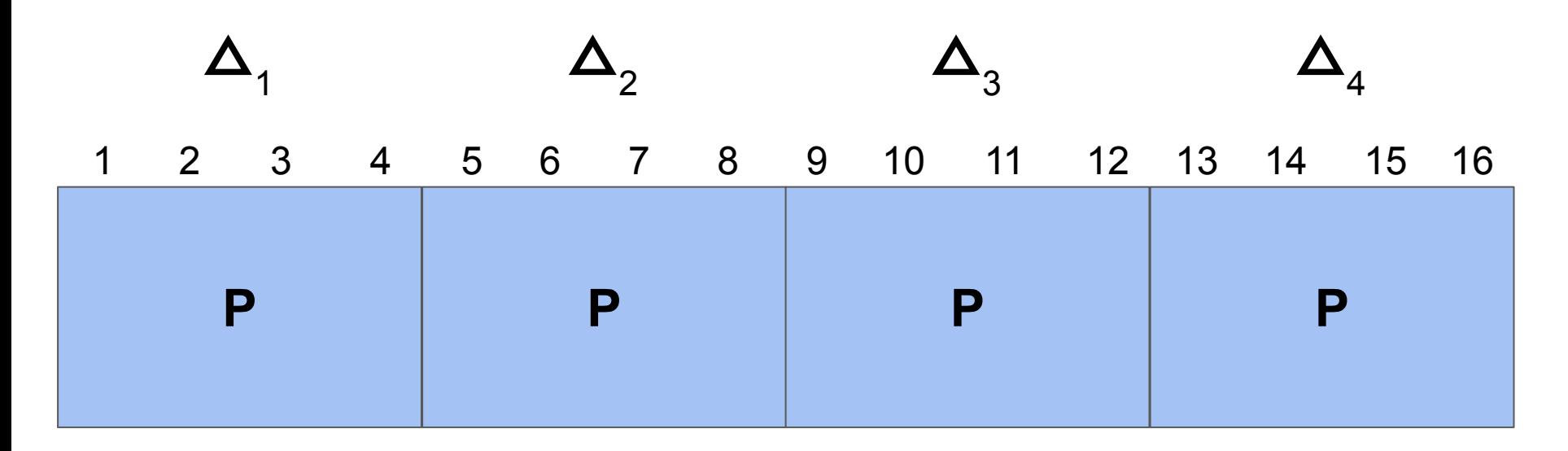

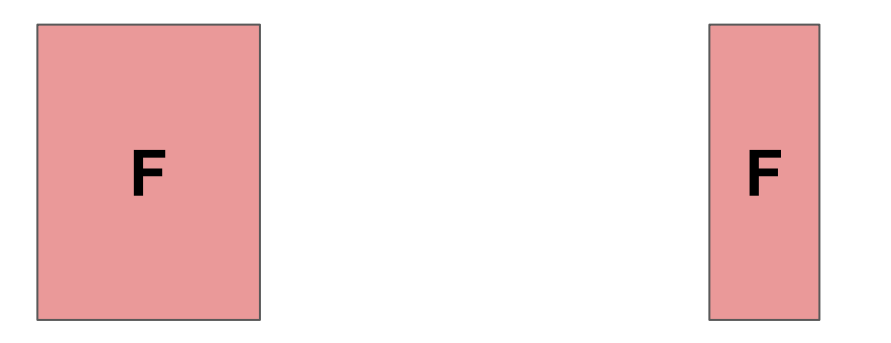

#### Delta Debugging: complements

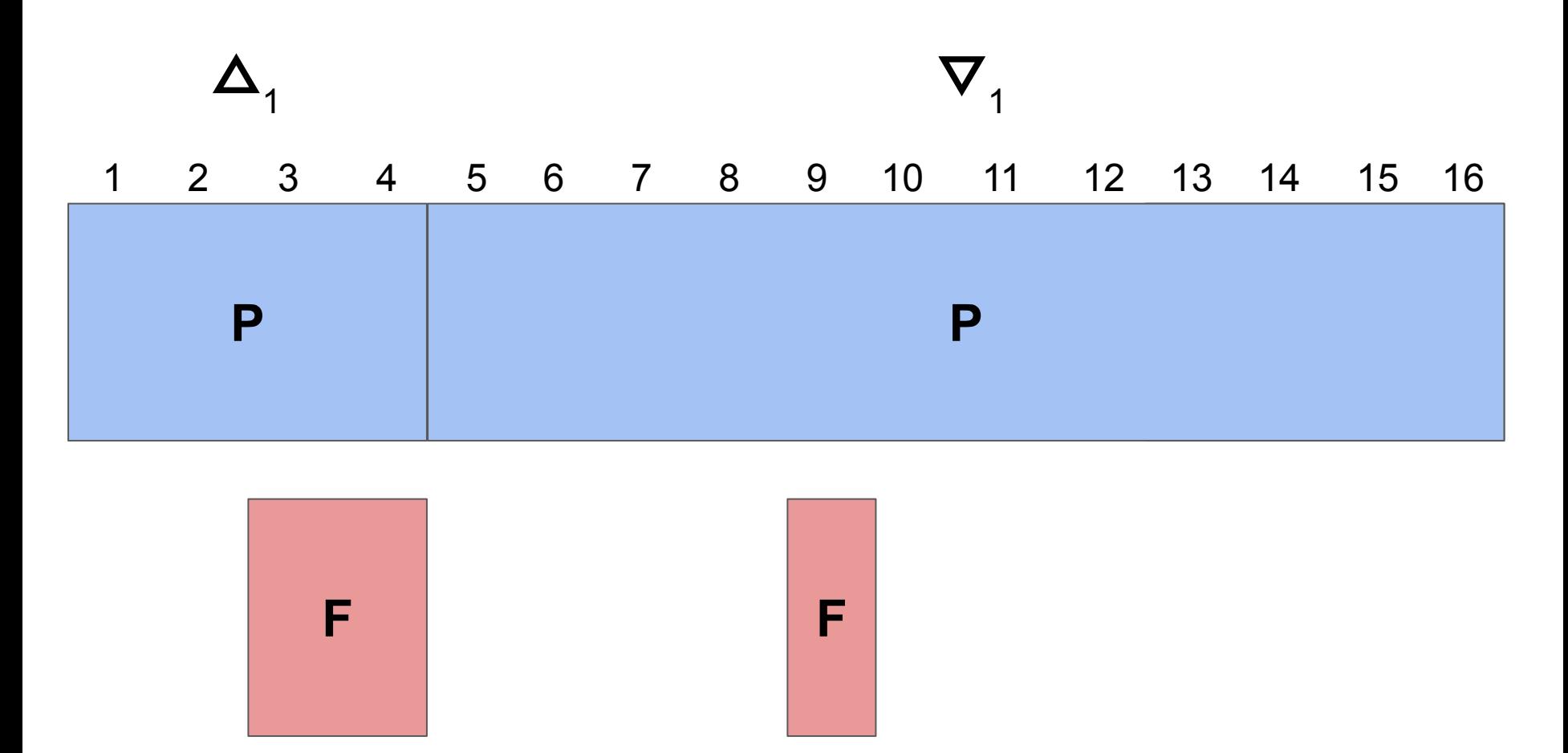

**The order in which deltas and complements are evaluated may differ between implementations of the algorithm.**

#### Delta Debugging: complements

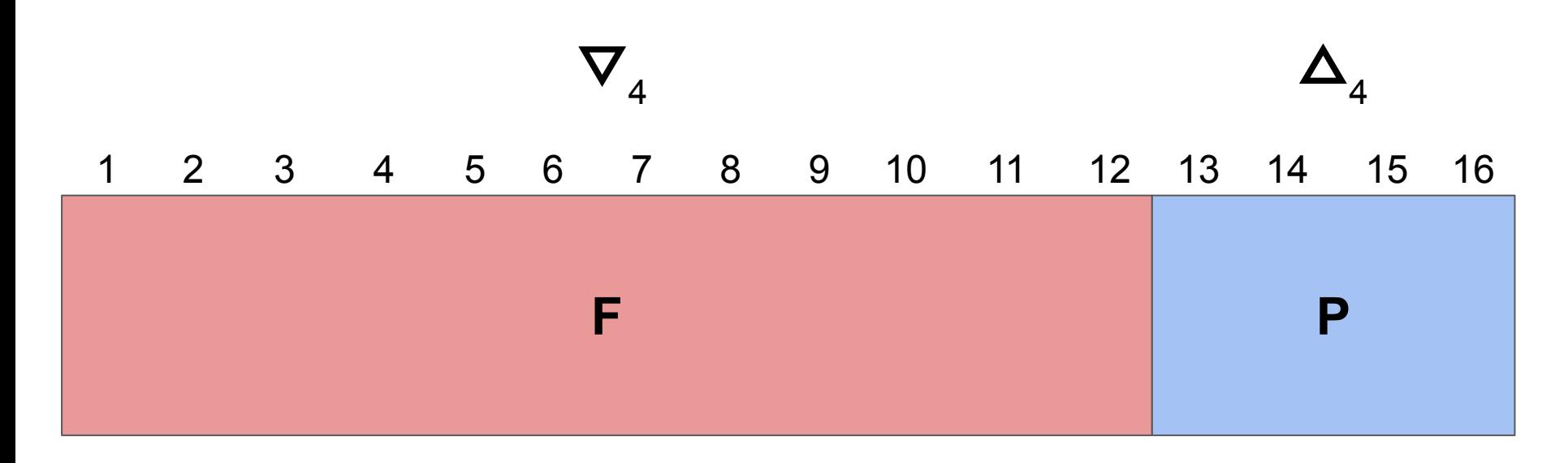

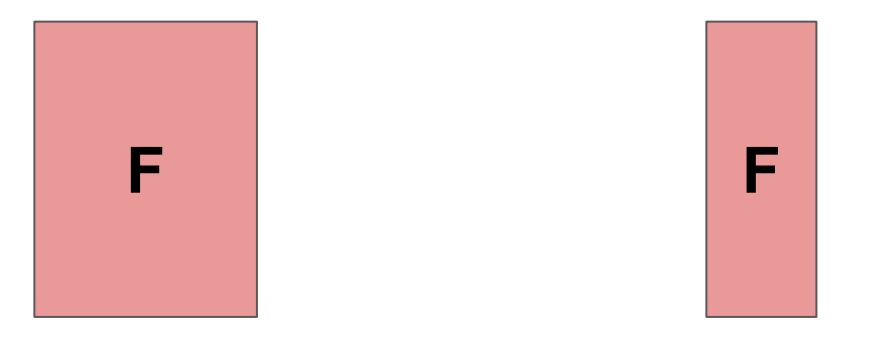

#### Delta Debugging: reduce

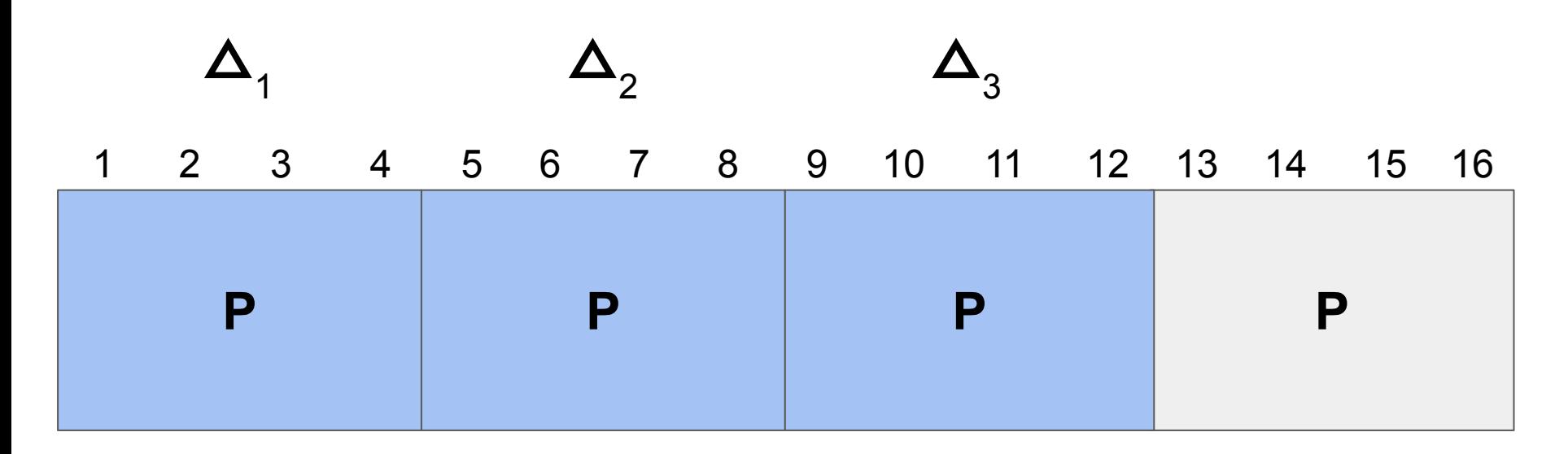

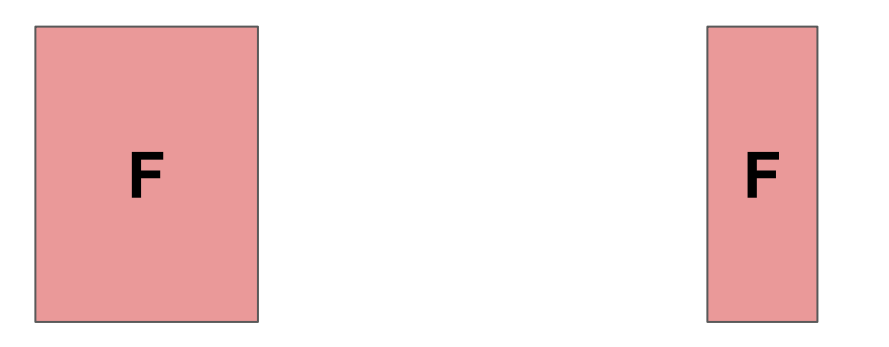

#### Delta Debugging: complements

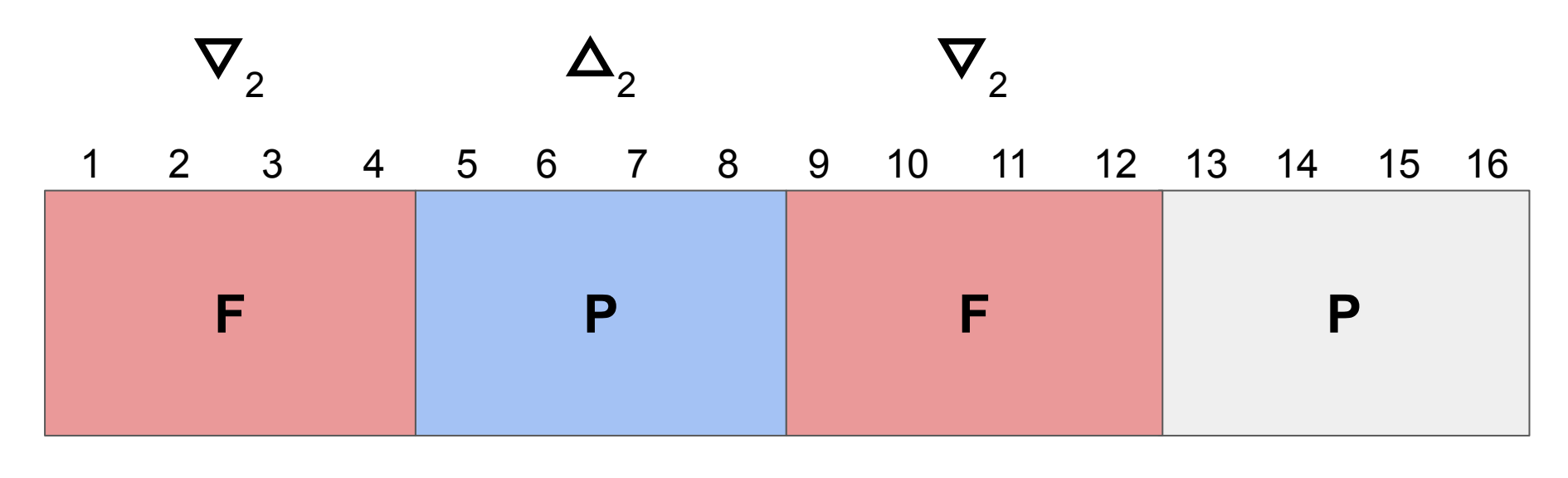

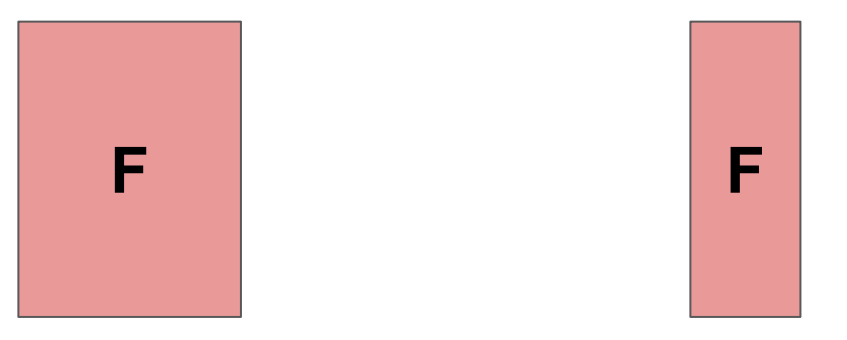

#### Delta Debugging: reduce

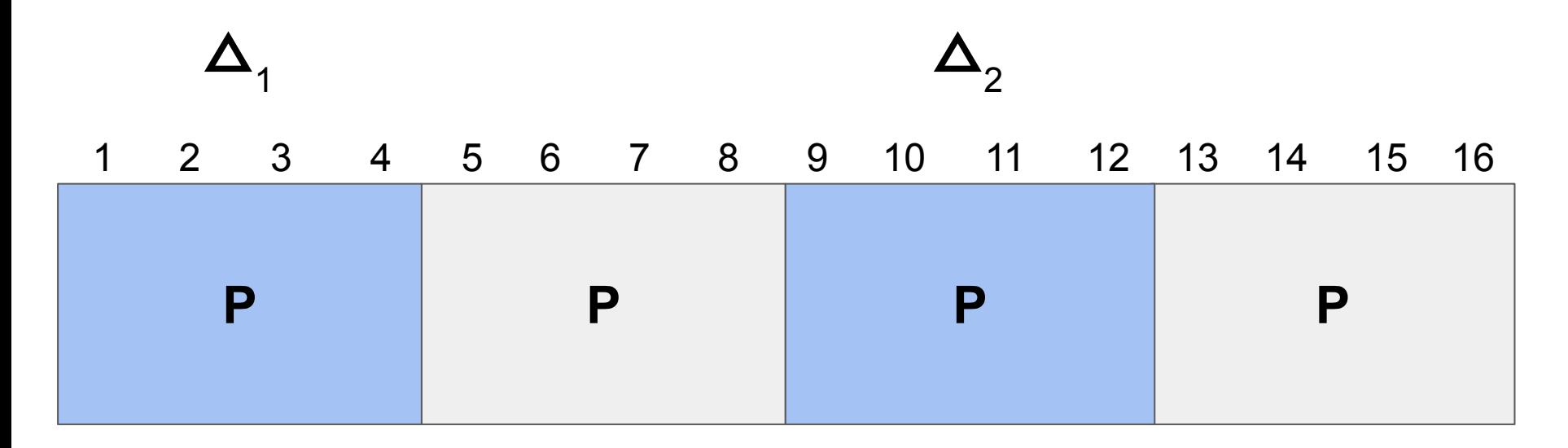

![](_page_24_Picture_2.jpeg)

#### Delta Debugging: granularity

![](_page_25_Figure_1.jpeg)

![](_page_25_Picture_2.jpeg)

#### Delta Debugging: complements

![](_page_26_Figure_1.jpeg)

## Delta Debugging: 1-minimality

![](_page_27_Figure_1.jpeg)

**Failing test cases must be deterministic and monotone.**

# **Delta debugging: live example**

# Delta Debugging: live example

#### **Program and initial test case**

- Program *P* **crashes** whenever the input contains **1 7 8**
- **Initial** crashing **test case** is: **1 2 3 4 5 6 7 8**

#### **Recall the basic approach:**

- 1. Test each subset
- 2. Test each complement
- 3. Increase granularity
- 4. Reduce

#### **Example taken from this week's reading.**

## **Delta debugging: exercise**

# A little exercise

![](_page_31_Picture_1.jpeg)

#### **Program and initial test case**

- Program *P* takes as **input a list of integers** *l*.
- *P* **crashes** whenever *l* **contains 4,2**.
- **Initial** crashing **test case** is: **2,4,2,4**

#### **Complete the following table**

![](_page_31_Picture_85.jpeg)

# A little exercise

![](_page_32_Picture_1.jpeg)

#### **Program and initial test case**

- Program *P* takes as **input a list of integers** *l*.
- *P* **crashes** whenever *l* **contains 4,2**.
- **Initial** crashing **test case** is: **2,4,2,4**

#### **Complete the following table**

![](_page_32_Picture_111.jpeg)